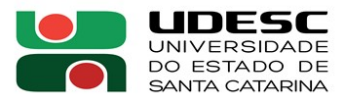

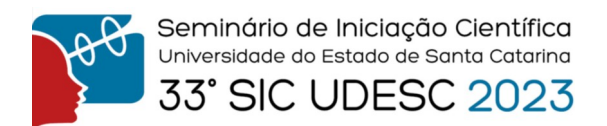

## **VISUALIZAÇÃO DE RESULTADOS UTILIZANDO ALGORITMOS EVOLUTIVOS MULTIOBJETIVO**

Lucas Gonçalves Erdmann<sup>1,2</sup>, Rafael Stubs Parpinelli<sup>3</sup>

1 Vinculado ao projeto "Predição de Estruturas de Proteínas Utilizando Algoritmos Bio-inspirados - Parte 2"

<sup>2</sup> Acadêmico (a) do Curso de Bacharelado em Ciência da Computação – CCT – Bolsista PIBIC/CNPq

<sup>3</sup> Orientador, Departamento de Ciência da Computação – CCT – rafael.parpinelli@udesc.com

Dentro da Otimização Multiobjetivo utilizando Algoritmos Evolutivos (MOEA), temse uma gama de abordagens que podem ser utilizadas para encontrar conjuntos de soluções para problemas complexos com objetivos conflitantes. No caso deste estudo utilizou-se o algoritmo NSGA-III (*Non-dominated Sorting Genetic Algorithm-III*) por ser um algoritmo eficaz em trabalhar com problemas que possuem 3 ou mais objetivos conflitantes.

O cerne da MOEA é encontrar um conjunto de possíveis soluções que contenha os melhores e mais diversificados resultados possíveis dentro dos objetivos abordados, sendo esse evento denominado de conjunto ótimo de Pareto. Uma convergência prematura da população pode apresentar conjuntos Paretos locais, sendo estes resultados viciados por conta de soluções candidatas que acabam dominando as demais de forma prematura, forçando uma baixa diversidade de resultados. Para que seja possível a visualização desse conjunto de soluções e que possa ser feita uma análise estratégica de como lidar com os resultados é imprescindível ter ferramentas de análise visual para a população de estudo.

Ainda que existam diversas ferramentas para facilitar a representação dos resultados, elas dependem de caso a caso. Desta maneira, cabe ter conhecimento amplo do problema para que então possam ser realizados estudos relacionando o que é importante para os resultados e o que não é. Uma técnica para ver a correlação entre os resultados e quais são os fatores que realmente importam para uma solução eficiente é o diagrama de Pareto, que indica se é viável fazer uma redução de dimensionalidade ou não.

O diagrama de Pareto divide cada objetivo em componentes principais (PCs). Sendo assim, um problema que contém N objetivos vai conter N PCs, sendo que cada PC é representado por uma coluna, sobrescrito por uma linha vermelha, representando a porcentagem cumulativa de incidência para cada objetivo na população final (Figura 1 ilustrando N=5). Assim é possível ser feita uma análise se é vantajosa ou não a redução de dimensionalidade. Uma das técnicas que incorporam a redução de dimensionalidade é a análise de componentes principais (PCA). Essa redução de dimensionalidade pode ser útil para utilização de gráficos mais convencionais durante a exposição de resultados, como um gráfico de dispersão (*scatter plot*).

A utilização de gráficos de linhas paralelas (PCP), é uma estratégia viável quando o número de resultados não é volumoso, sendo que quanto maior o número de resultados desejado, mais complexo se torna a visualização. A utilização de ferramentas como o algoritmo K-*means* pode auxiliar no encontro de grupos que tenham semelhanças. Este algoritmo é baseado na distância euclidiana de K centroides até cada indivíduo da população, fazendo este cálculo várias

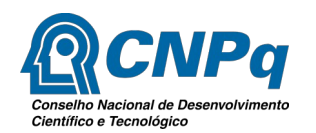

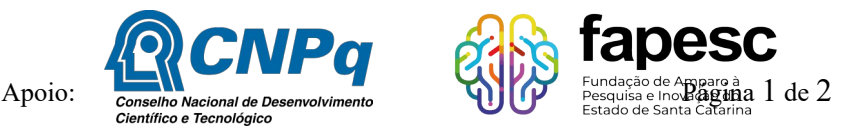

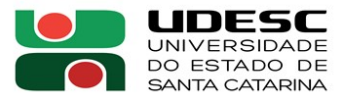

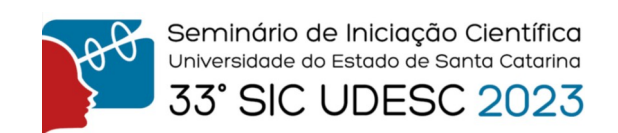

vezes de forma recursiva realocando os centroides a cada recursão até que os indivíduos sejam classificados em cada um desses K grupos. Utilizando em conjunto o PCP com o K-*means*, Figura 2, tem-se uma poderosa ferramenta de análise de comportamento da população e uma forma de seleção de soluções com características em comum que possam resolver determinado problema multiobjetivo.

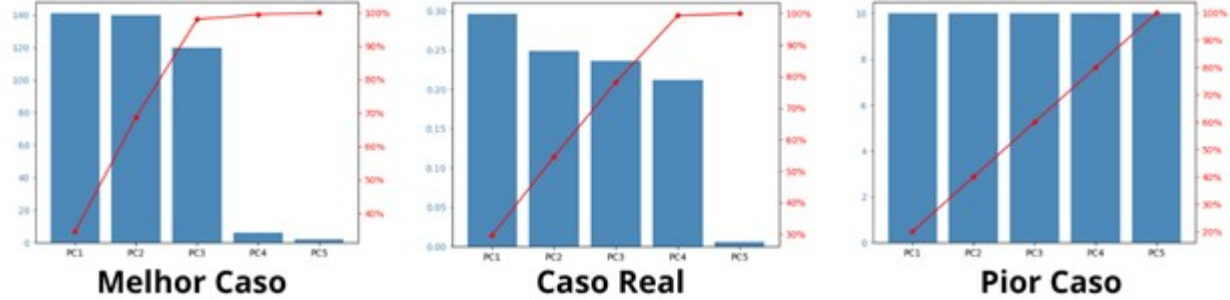

**Figura 1.** *Diagrama de Pareto com benchmark WFG5. Representação da influência de cada um dos 5 objetivos na população final.* 

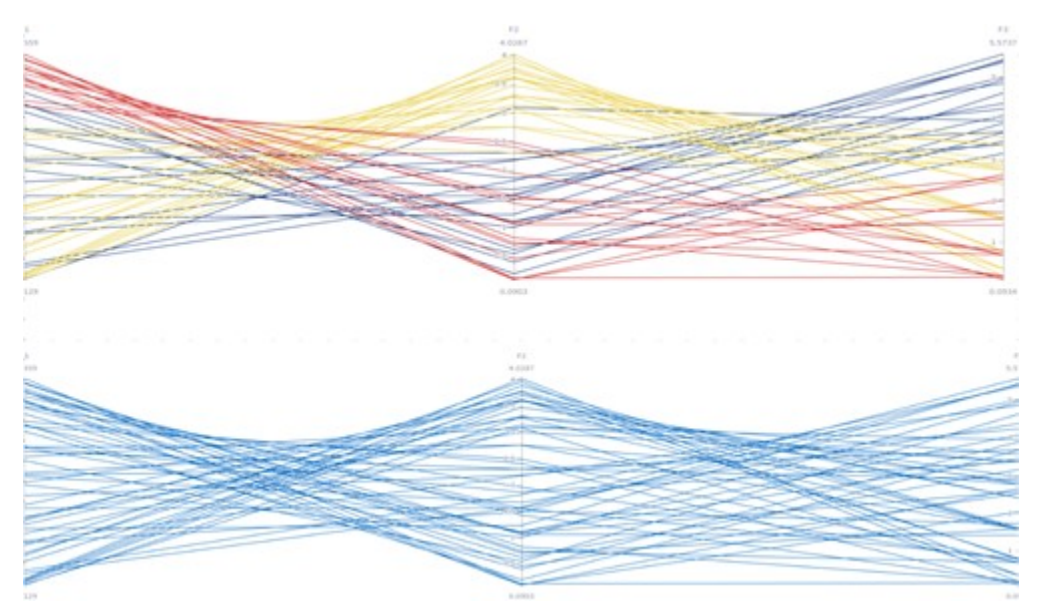

**Figura 2.** *Ilustração superior: PCP + K-means; Ilustração inferior: PCP.* 

**Palavras-chave:** Algoritmo Evolutivo Multiobjetivo. Barras Paralelas. PCA.

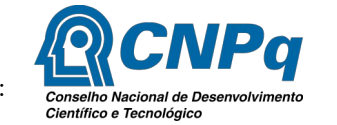

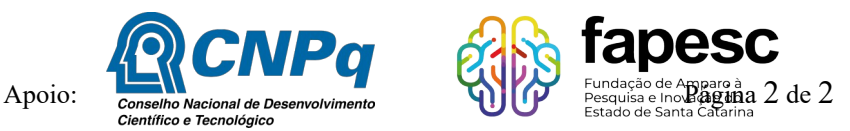